### Stacks and Queues

CSE 373 - Data Structures April 12, 2002

## Readings and References

- Reading
	- › Section 3.3 and 3.4, *Data Structures and Algorithm Analysis in C*, Weiss
- Other References

### **Stacks**

- A list for which Insert and Delete are allowed only at one end of the list (the *top* )
	- › the implementation defines which end is the "top"
	- › LIFO Last in, First out
- Push: Insert element at top
- Pop: Remove and return top element (aka TopAndPop)

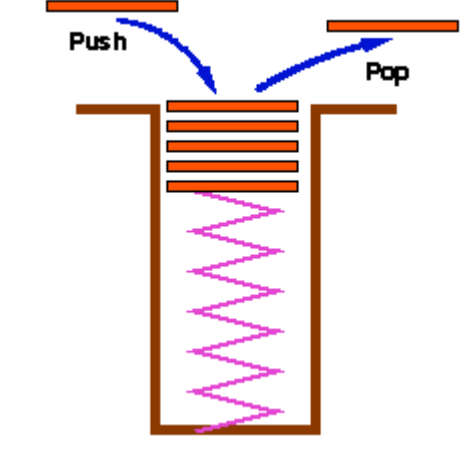

a tray stack

### Stack ADT

**void push(Stack S, ElementType E)**

 $\left. \right.$ **add an entry to the stack for E**

**ElementType pop(Stack S)**

›**remove the top entry from the stack and return it**

**Stack CreateStack(void)**

 $\left\vert \right\rangle$ **create a new, empty stack**

**void DestroyStack(Stack S)**

›**release all memory associated with this stack**

## Pointer based Stack implementation

- Linked list with header
- **typedef struct ListNode \*Stack;**
	- › "Stack" type is a pointer to a List header node
- • **S->next** points to top of stack, the first node in the List that contains actual data
	- › the data is of type ElementType
- **push(S,ElementType E);**
	- › insert a new node at the start of the list

### Pointer based stack elements

**Stack S;**

**S <sup>=</sup> CreateStack(100);**

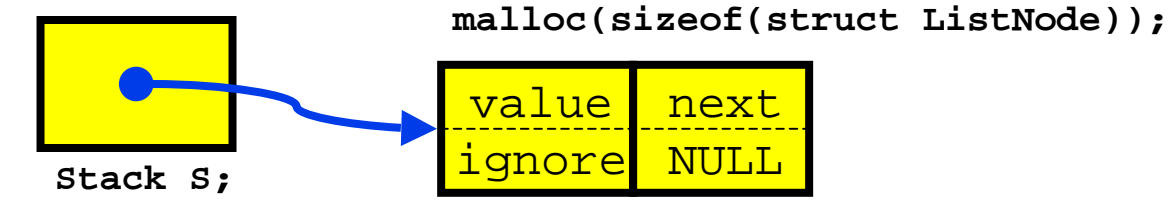

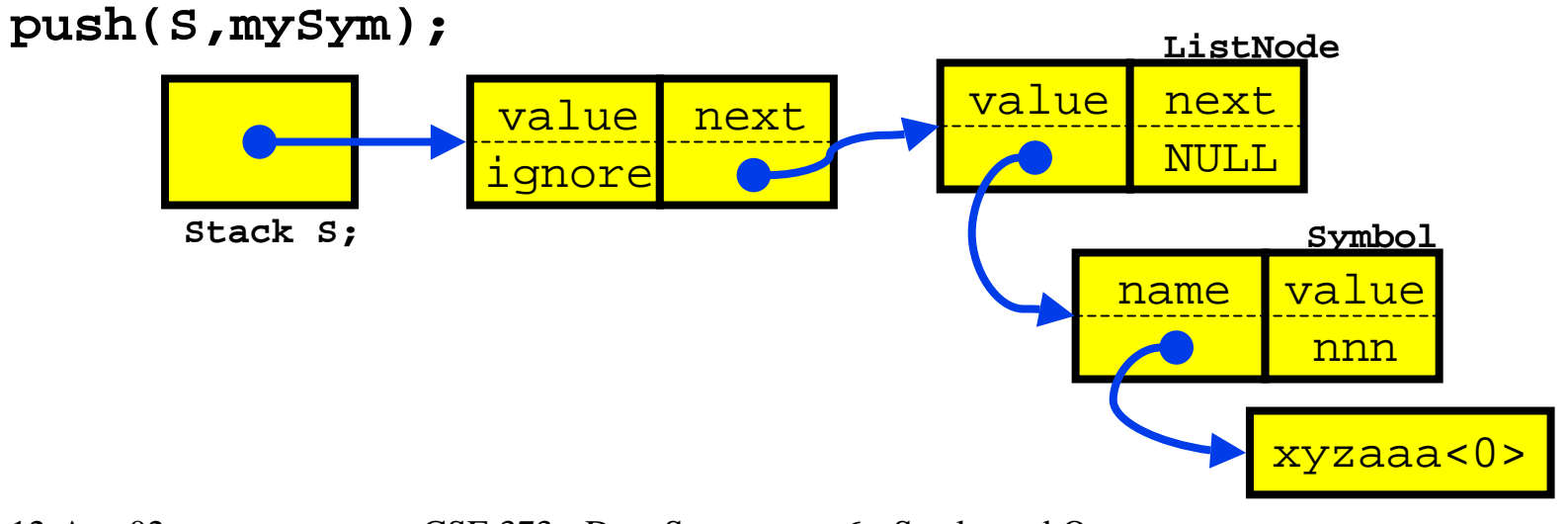

12-Apr-02 CSE 373 - Data Structures - 6 - Stacks and Queues 6

## Pointer based Stack issues

- Potentially a lot of calls to malloc and free if the stack is actively used
	- › memory allocation and release require expensive trips through the operating system
- Relatively elaborate data structure for the simple push/pop functions performed
	- › overhead of ListNodes
	- › insert and delete only take place at one end

## Pointer based Stack

- Under some circumstances a pointer based stack can be a good choice
- For example, assume
	- › <sup>a</sup>**struct Symbol** is allocated once for each symbol
	- › the symbol is used for a long time in various ways
	- › there is a **struct Symbol \*next** in each **struct Symbol**
	- › then you can use the **Symbol** objects as list nodes and link / unlink them with no **malloc/free** needed

## Stack with BigSymbol nodes

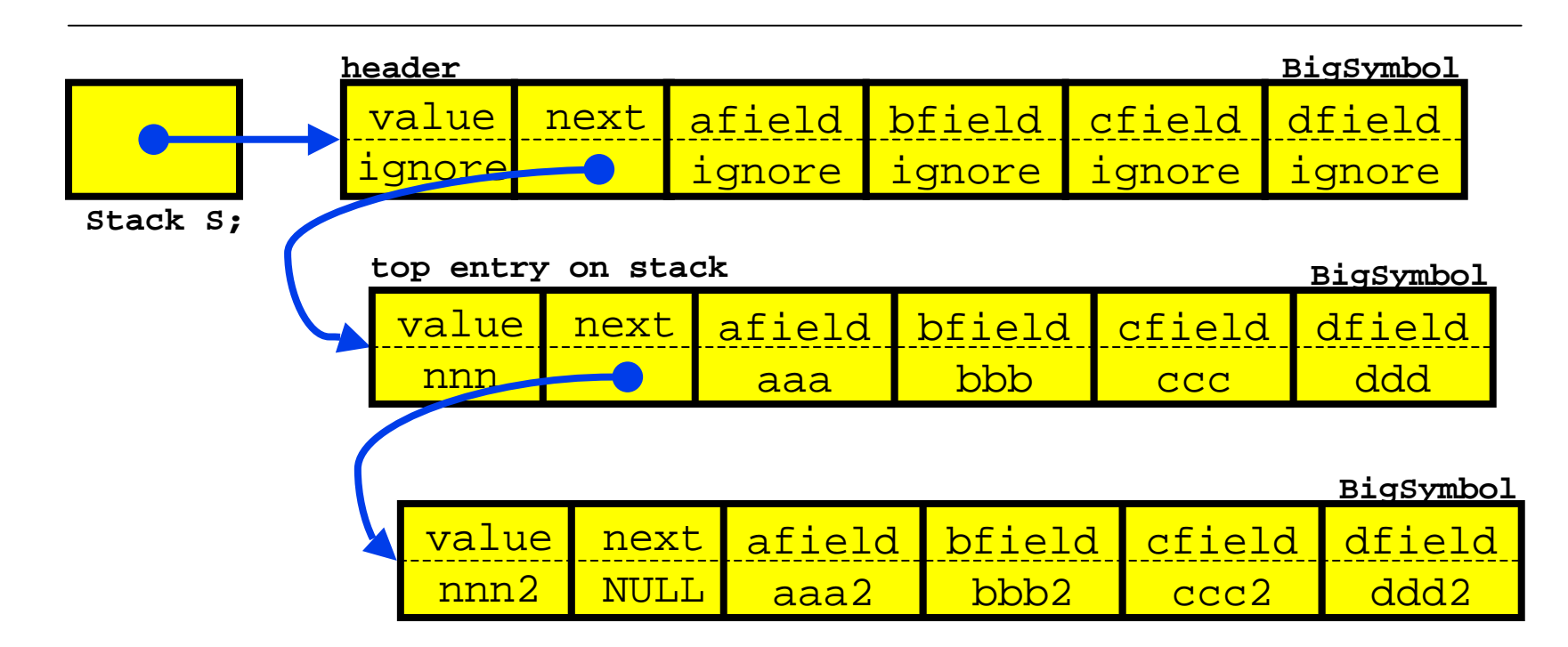

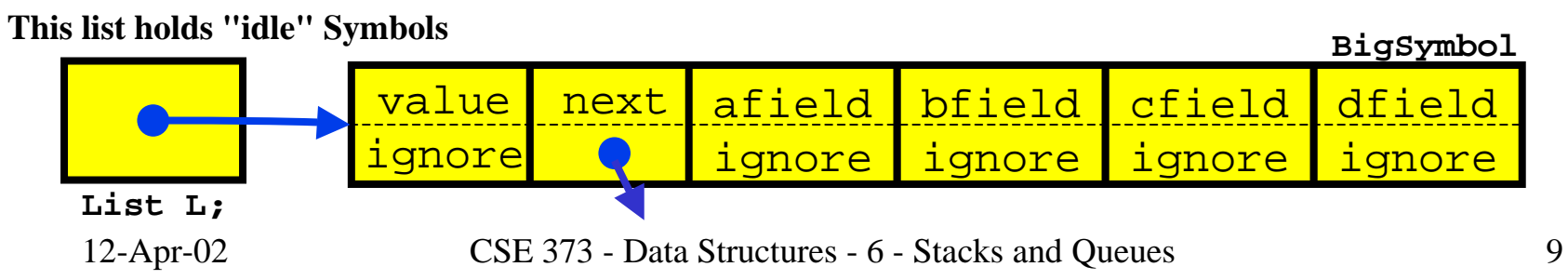

# Array based Stack implementation

- Recall the array implementation of Lists
	- $\rightarrow$  Insert and Delete took O(N) time because we needed to shift elements when operating at an arbitrary position in the list
- What if we avoid shifting by inserting and deleting only at the end of the list?

 $\rightarrow$  Both operations take O(1) time!

• Stack: A list for which Insert and Delete are allowed only at one end of the list (the *top* )

# Array based Stack implementation

- An array of ElementType entries
	- › dynamically allocated array
- **typedef struct StackRecord \*Stack;**
	- › "Stack" type is a pointer to a Stack data record
- • **S->current** is the array index of the entry at the top of the stack
	- › the data is of type ElementType
- **push(S,ElementType E);**
	- › add a new entry at the end (top) of the current list

### Array based Stack elements

```
struct StackRecord {
 int capacity; /* max number of elements */
 int current; /* offset to most recently pushed value */
 ElementType *buffer; /* pointer to actual stack area */
};
```
**//Empty stack has allocated array and current <sup>=</sup> -1**

**top entry on stack**

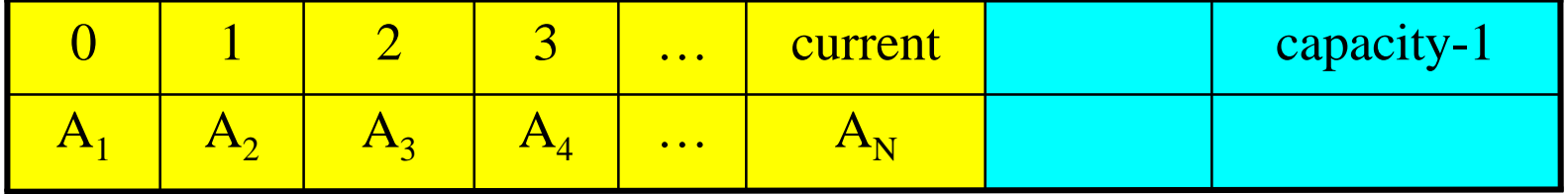

### Array based stack create

#### **Stack S;**

**S <sup>=</sup> CreateStack(100);**

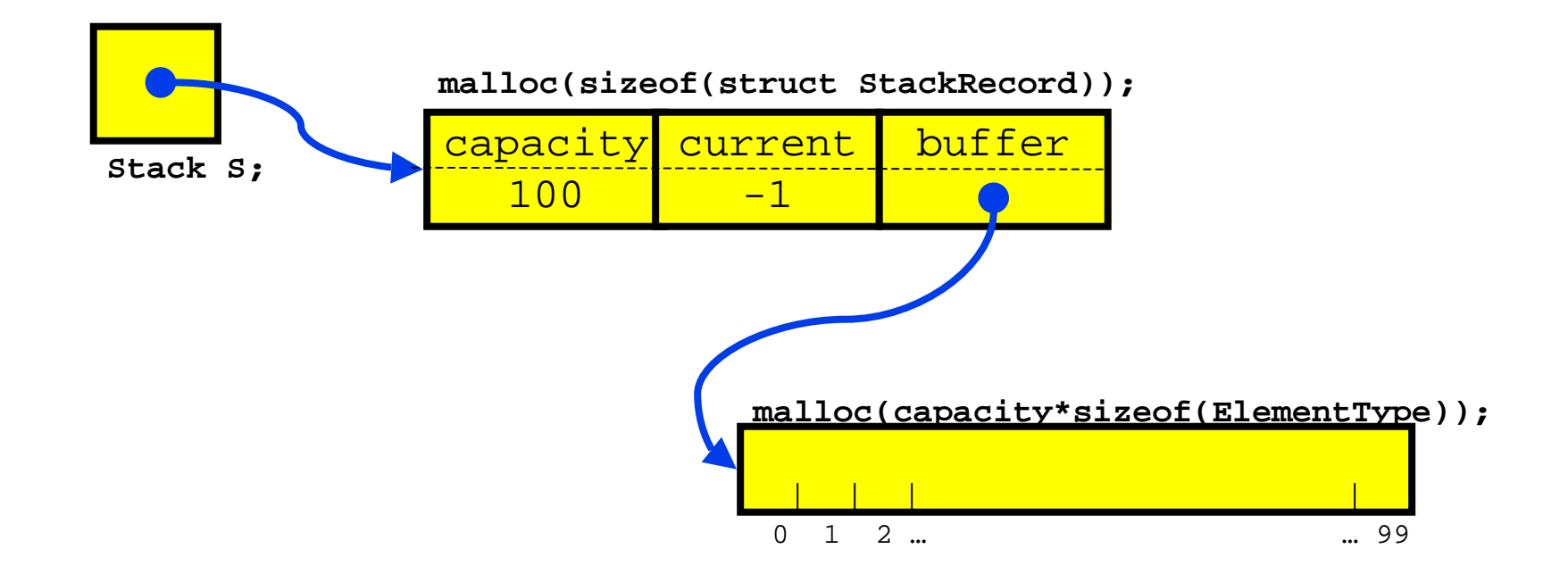

12-Apr-02 CSE 373 - Data Structures - 6 - Stacks and Queues 13

## Array based stack push

#### **push(S,mySym);**

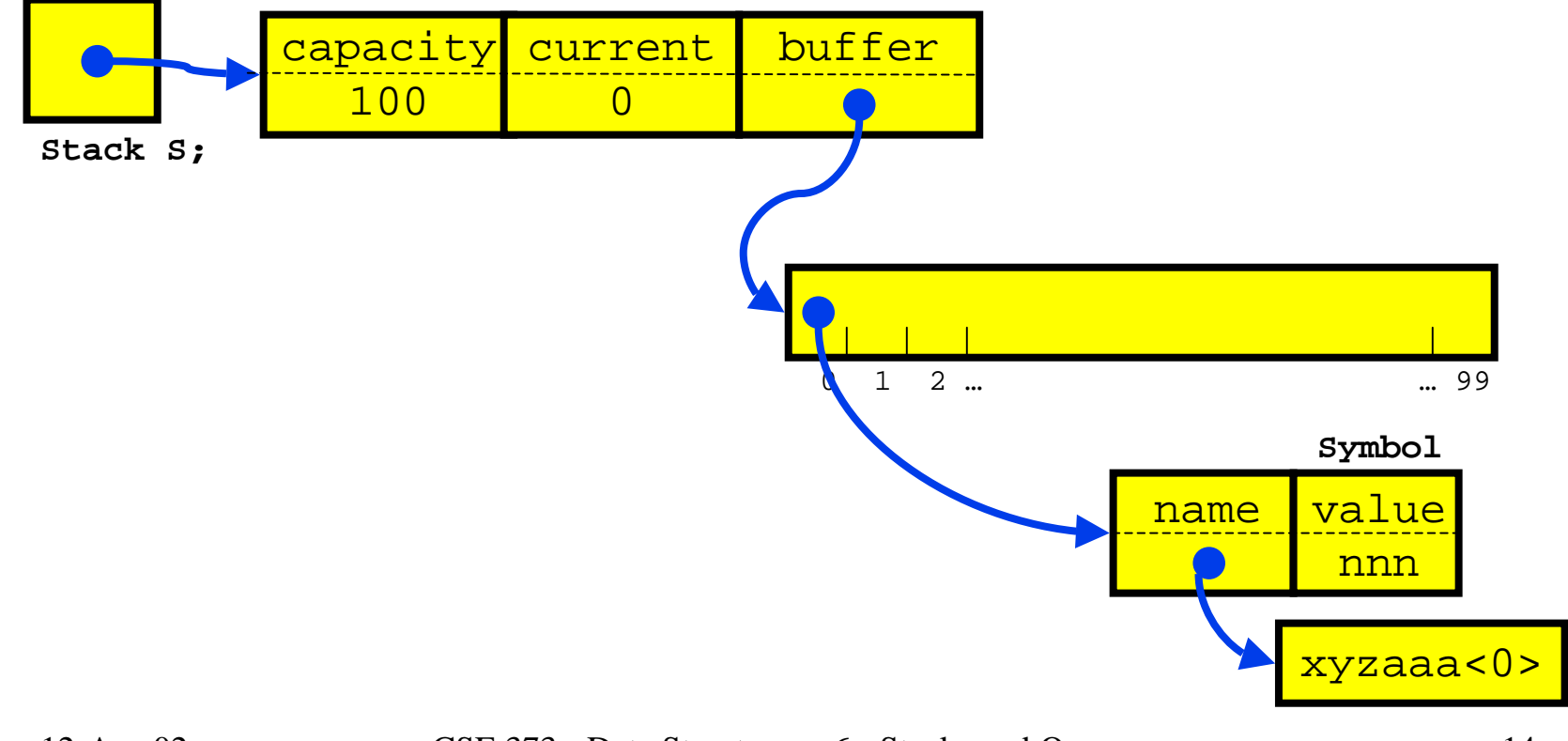

12-Apr-02 CSE 373 - Data Structures - 6 - Stacks and Queues 14

## Array based Stack issues

- The array that is used as the Stack must be allocated and may be too big or too small
	- › can dynamically reallocate bigger array on stack overflow
- Error checking
	- › who checks for overflow and underflow?
	- › an array based Stack is so simple that error checking can be a significant percentage cost

# $(i + 5*(17 - i/(6*k))$ : Balanced?

- Balance Checker using Stack
	- › create an empty stack and start reading symbols
	- › If input is an opening symbol, push onto stack
	- › If input is a closing symbol
		- If stack is empty, report error
		- Else, Pop the stack

Report error if popped symbol is not corresponding open symbol

› If EOF and stack is not empty, report error

### Using a stack for function calls

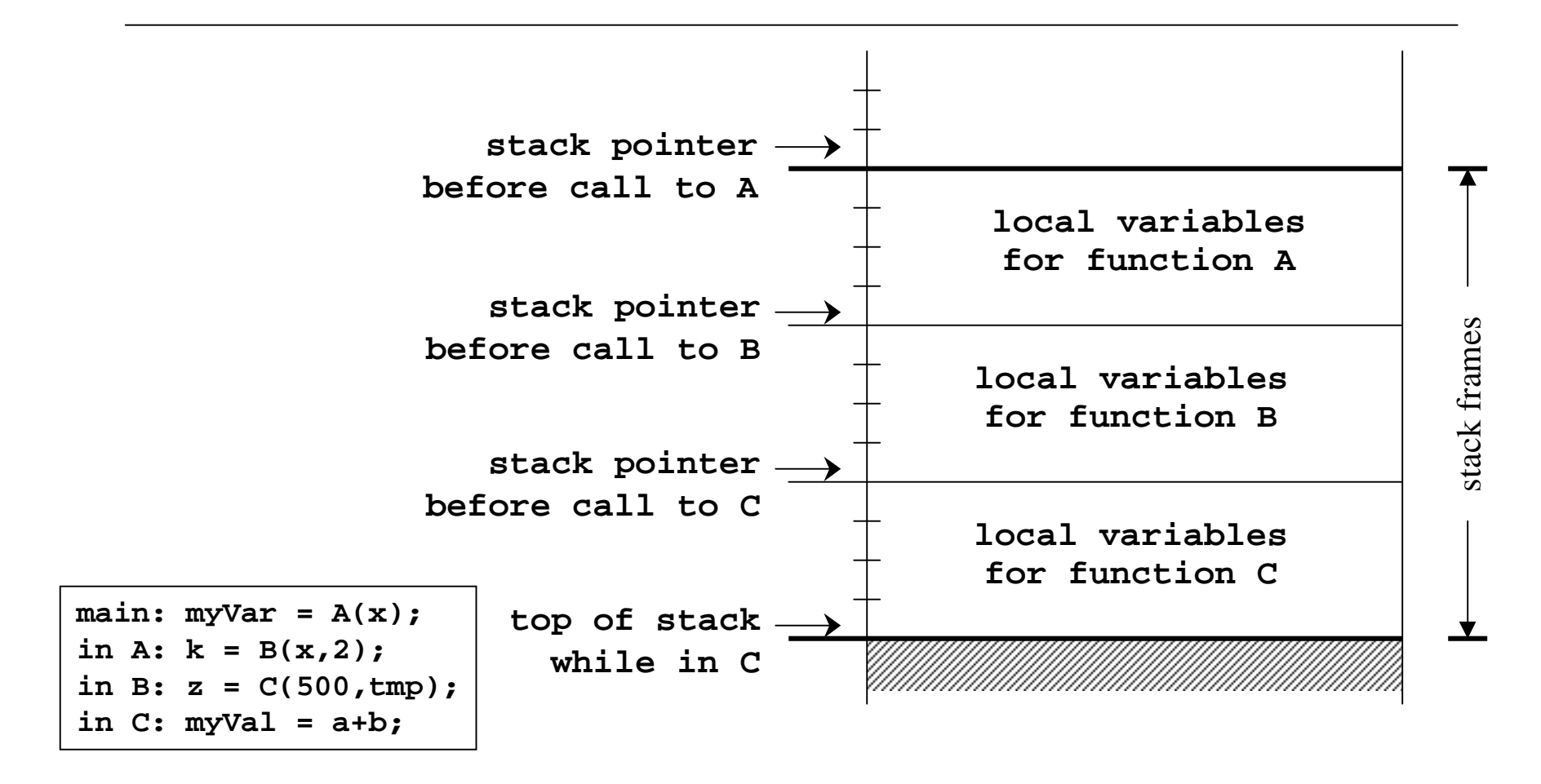

12-Apr-02 CSE 373 - Data Structures - 6 - Stacks and Queues 17

# Using a Stack for Arithmetic

- infix notation : a+b\*c+(d\*e+f)\*g
	- › the operators are between the operands
- postfix notation: abc\*+de\*f+g\*+
	- › the operators follow the operands
- convert to postfix using a stack
	- › read the input stream of characters
	- › output operands as they are seen
	- › push and pop operators according to priority
- evaluate postfix expression using a stack

12-Apr-02 CSE 373 - Data Structures - 6 - Stacks and Queues 18

## Queue

- Insert at one end of List, remove at the other end
- Queues are "FIFO" first in, first out
- Primary operations are Enqueue and Dequeue
- A queue ensures "fairness"
	- › customers waiting on a customer hotline
	- › processes waiting to run on the CPU

## Queue ADT

- Operations:
	- › void Enqueue(Queue Q, ElementType E)
		- add an entry at the end of the queue
	- › ElementType Dequeue(Queue Q)
		- remove the entry from the beginning of the queue
		- aka ElementType FrontAndDequeue(Queue Q)
	- › int IsEmpty(Queue Q)

# Queue ADT

- Pointer-based: what pointers do you need to keep track of for O(1) implementation?
- Array-based: can use List operations Insert and Delete, but  $O(N)$  time due to copying
- How can you make array-based Enqueue and Dequeue O(1) time?
	- › Use Front and Rear indices: Rear incremented for Enqueue and Front incremented for Dequeue

# Applications of Queues

- File servers: Users needing access to their files on a shared file server machine are given access on a FIFO basis
- Printer Queue: Jobs submitted to a printer are printed in order of arrival
- Phone calls made to customer service hotlines are usually placed in a queue